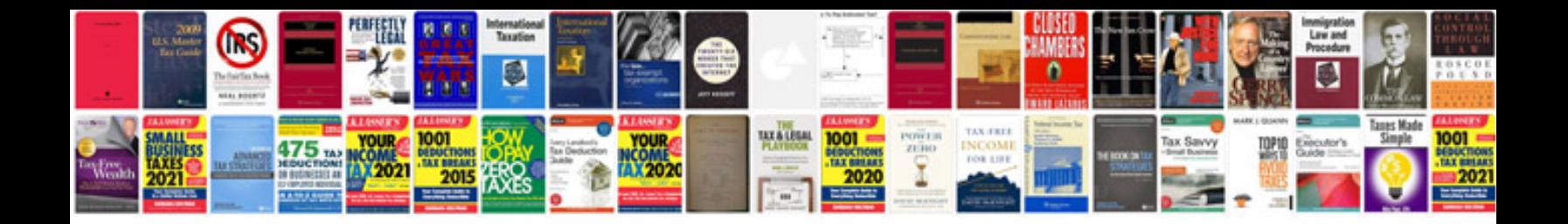

**Motu ultralite manual**

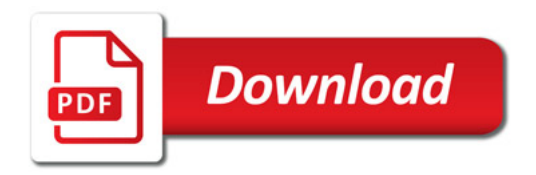

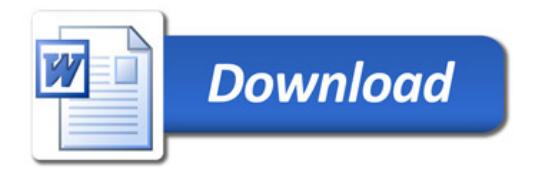